<<基于OrCAD16.0的电子电路分析>>

- $<<$  OrCAD160  $>>$
- 13 ISBN 9787118058406
- 10 ISBN 7118058408

出版时间:2008-8

页数:281

PDF

更多资源请访问:http://www.tushu007.com

 $,$  tushu007.com

## $<<$  OrCAD160  $>>$

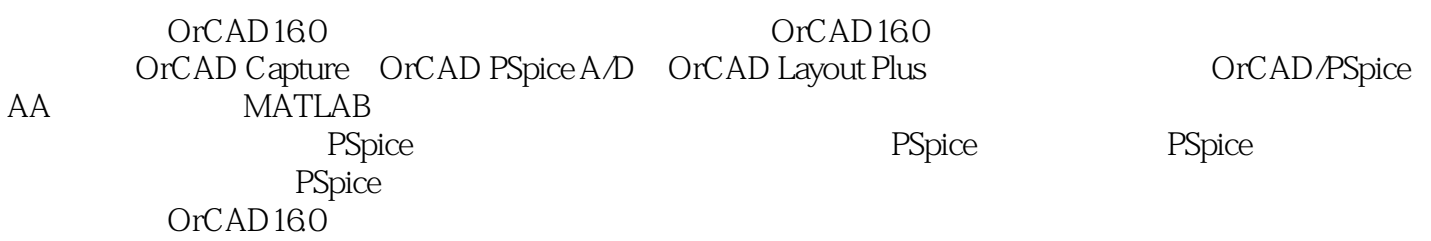

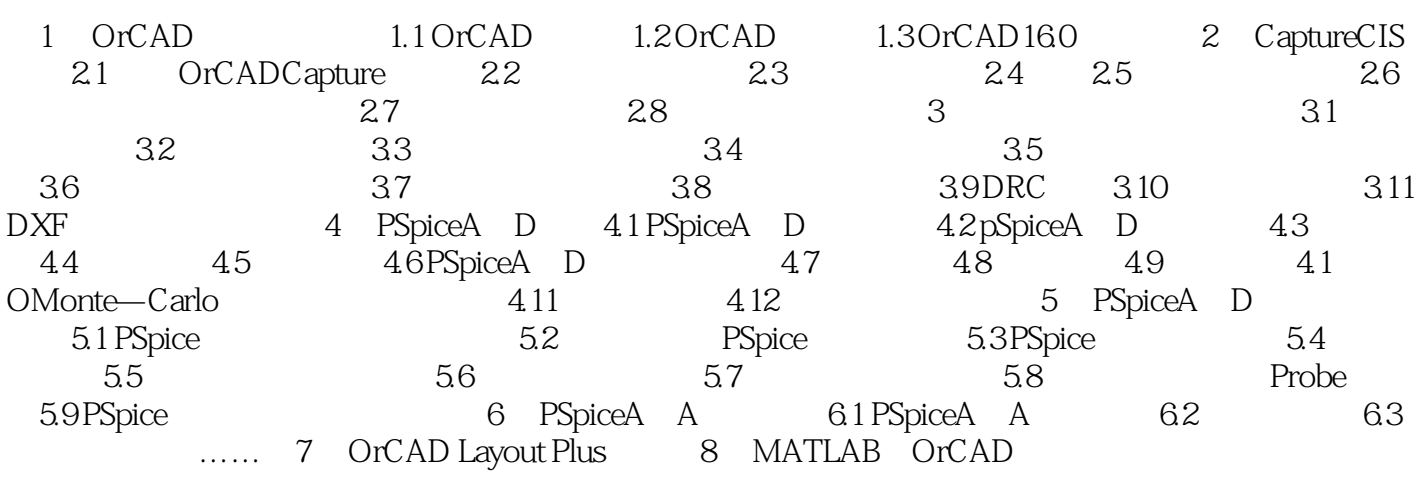

 $<<$  OrCAD160  $>>$ 

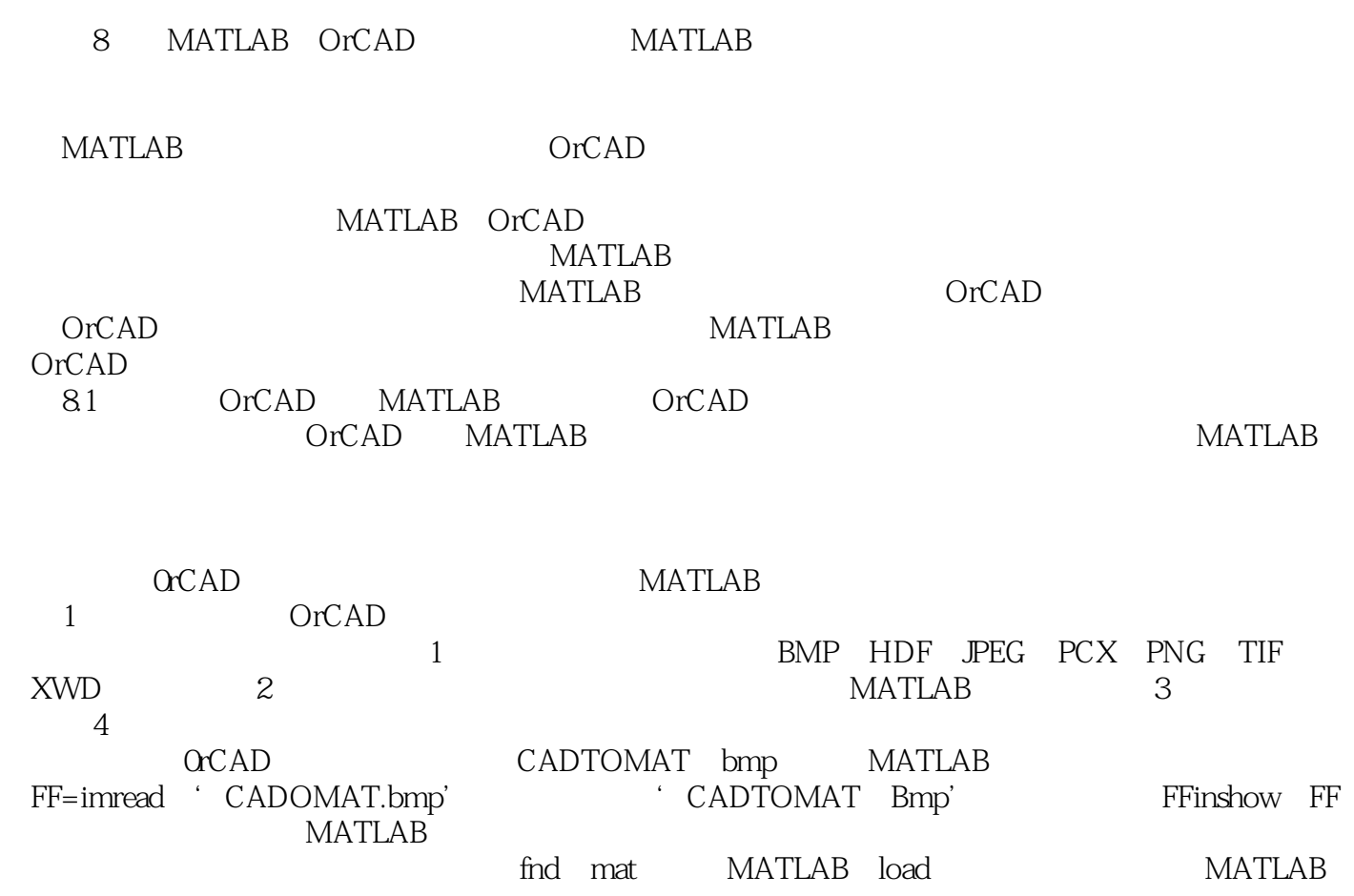

## $,$  tushu007.com <<基于OrCAD16.0的电子电路分析>>

 $OrCAD16.0$   $OrCAD16.0$ OrCAD/PSpice AA MATLAB

OrCAD Capture

## $<<$  OrCAD16.0  $>>$

本站所提供下载的PDF图书仅提供预览和简介,请支持正版图书。

更多资源请访问:http://www.tushu007.com